Making Everything Easier!™

# Oracle 119 DUMIES

#### Learn to:

- Set up and manage an Oracle database
- Maintain and protect your data
- Understand Oracle database architecture
- Troubleshoot your database and keep it running smoothly

Chris Zeis Chris Ruel Michael Wessler

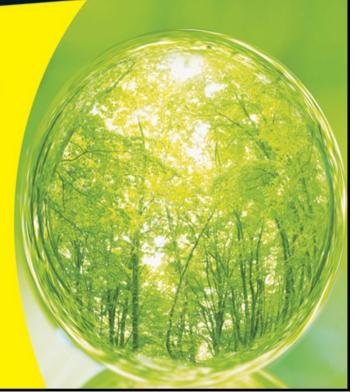

### Oracle<sup>®</sup> 11g For Dummies<sup>®</sup>

#### **Table of Contents**

#### **Introduction**

**About This Book** 

Who Are You?

What's in This Book

Part I: You Don't Have to Go to Delphi to Know Oracle

Part II: Implementing Oracle on Your Own

Part III: Caring for an Oracle Database

Part IV: Inspecting Advanced Oracle Technologies

Part V: The Part of Tens

Icons in This Book

Where to Go from Here

#### Part I: You Don't Have to Go to Delphi to Know Oracle

Chapter 1: A Pragmatic Introduction to Oracle

<u>Introducing a New Kind of Database Management</u>

Pooling Resources with Grid Computing

Anticipating Technology and Development Trends

Meeting Oracle in the Real World

Making the Oracle Decision

```
<u>Chapter 2: Understanding Oracle Database Architecture</u>
 <u>Defining Databases and Instances</u>
 <u>Deconstructing the Oracle Architecture</u>
 Walking Down Oracle Memory Structures
 Trotting around the System Global Area
     Shared pool
     Database buffer cache
     Redo log buffer
     Large pool
     Java pool
 Program Global Area
 Managing Memory
     Managing memory automatically
 Following the Oracle Processes
     Background processes
     <u>User and server processes</u>
 Getting into Physical Structures
 Getting Physical with Files
     Data files: Where the data meets the disk
     Control files
     Redo log files
     Moving to the archives
     Server and initialization parameter files
 <u>Applying Some Logical Structures</u>
     <u>Tablespaces</u>
     Segments
```

```
Extents
Oracle blocks

Chapter 3: Preparing to Implement Oracle in the Real World

Understanding Oracle Database Deployment Methodology
Client-server applications
Muli-tier applications
Component configurations
Checking on the Requirements
User and directory requirements
Hardware requirements
Software requirements
Storage requirements
```

#### Part II: Implementing Oracle on Your Own

```
Chapter 4: Creating an Oracle Database

Feeling at Home in Your Environment

Finding the Oracle software owner

Oracle versions

Getting to home base

ORACLE BASE

ORACLE HOME

ORACLE SID

PATH

Sticking with the Oracle Universal Installer and oraeny
```

Other requirements

**Configuring an Instance** 

```
Using PFILE and SPFILES
     Setting parameters in the pfile and spfile
 Creating Your Oracle Database
 Bossing the Database Configuration Assistant (DBCA)
     <u>Taking database control</u>
     Taking the DBCA steps
     Sharing (a) memory
 Feeling the Post-Configuration Glow
<u>Chapter 5: Connecting to and Using an Oracle Database</u>
 Starting and Stopping the Database
     Environmental requirements
     Starting the database
     Stopping the database
 Connecting to the Database Instance
     <u>Local versus remote connections</u>
     Communication flow
     Setting up tnsnames.ora
     Configuring the database listener with listener.ora
     Starting and stopping the database listener
     <u>Testing the connection</u>
     Oracle Net Configuration Assistant
 <u>Sidestepping Connection Gotchas</u>
Chapter 6: Speaking the SQL Language
 <u>Using SQL in Oracle</u>
 Sharpening the SQL*Plus Tool
```

<u>Using SQL Connection Commands</u>

```
SQL*Plus Profile Scripts glogin.sql and login.sql
SQL*Plus buffer and commands
SQL*Plus commands
Getting Help from SQL*Plus
SQL language elements
Using the Oracle Data Dictionary
Getting a PL/SQL Overview
Blocking PL/SQL
Chapter 7: Populating the Database
Creating Tablespaces
Creating Users and Schemas
Creating Database Objects
Object types
```

#### Part III: Caring for an Oracle Database

```
Chapter 8: Protecting Your Oracle Database
```

<u>Assessing Database Threats</u>

Object creation methods

<u>Instance failure</u>

Oracle code tree

<u>Dropped objects</u>

Media failure

Corruption

<u>User error</u>

**Getting Your Oracle Recovery Manager** 

**Starting RMAN** 

```
Configuring RMAN
     RMAN catalog
 Putting It in the Archives
     Turning archiving on and off
     Archive logs
     Enabling archiving
     Enabling the Flash Recovery Area
 Backup File Types with RMAN
     Backing up with backup sets
     Making copies
 Maintaining the Archives
 <u>Viewing Backup Information</u>
 Recovering Your Oracle Database
     <u>Verifying the problem</u>
     <u>Complete recovery</u>
     Incomplete recovery
     Recovering your database with copies
Chapter 9: Protecting Your Oracle Data
 Authentication
     <u>User authentication</u>
     Password authentication
     Operating system authentication
 Granting the Privileged Few
     <u>System privileges</u>
     Object privileges
 Role Playing
```

```
Oracle-supplied roles
     The SYSDBA role
 <u>Virtual Private Database Concept</u>
 <u>Auditing Oracle's Big Brother</u>
     Getting ready to audit
     Enabling and disabling audits
     <u>Auditing system privileges</u>
     Auditing objects
     Verifying an audit
     <u>Viewing audit information</u>
     Turning off audits
 Encrypting a Database
Chapter 10: Keeping the Database Running
 Doing Your Chores
     Making way, checking space
     Monitoring space in your segments
     Growing and shrinking: Tricky tables
     Checking users
     Audit records
     System logs
 <u>Automating Jobs with the Oracle Scheduler</u>
     Scheduler objects
     Creating your first scheduler job
 <u>Using Oracle Data Pump</u>
     Data Pump Export
     Data Pump Import
```

```
Creating Oracle Directories
 <u>Using Data Pump with a Parameter File</u>
Chapter 11: Tuning an Oracle Database
 Evaluating Tuning Problems
 Tuning Your Database
 Gathering Performance Information with Automatic Workload Repository
     SQL*Plus method
     Database Control method
 <u>Using the Automatic Database Diagnostic Monitor (ADDM)</u>
 Improving Queries with SQL Tuning
     Explain plan
     Active Session History (ASH)
     SQL Access Advisor
     SQL Tuning Advisor
     SQL Profiling and Plan Management
     10046 trace event
<u>Chapter 12: Troubleshooting an Oracle Database</u>
 <u>Troubleshooting with System Methodology</u>
     <u>Identifying the real problem</u>
     Performing basic system checks
     Performing basic database checks
     <u>Analyzing error messages</u>
     <u>Developing and applying a solution</u>
 <u>Troubleshooting Using Oracle Database Logs</u>
     <u>Database log infrastructure</u>
     Database alert log
```

Trace and dump files

<u>Listener log</u>

Benefiting from Other Diagnostic Utilities

Oracle Enterprise Manager

Remote Diagnostic Agent

<u>Diagnostic database scripts</u>

Chapter 13: Monitoring and Managing with Enterprise Manager

<u>Tasting Oracle Enterprise Manager Flavors</u>

OEM Java Console

**OEM Database Control** 

**OEM Grid Control** 

Configuring Enterprise Manager with the DBCA

Creating and Managing Database Control Users

Working with Metrics and Policies

Setting Up Notifications

**Setting Up User Notifications** 

Navigating Database Control's Main Page

<u>Inspecting the Database Control main page</u>

Accessing other targets

#### Part IV: Inspecting Advanced Oracle Technologies

Chapter 14: Flashing Back and Replaying: Advanced Features

Rolling Back with Flashback Database

Configuring and enabling a flash back

<u>Using restore points</u>

Flashing back your database

**Using Flashback Data Archive** 

Oracle Database Replay

<u>Using database replay</u>

Replaying the workload

**Chapter 15: Using High-Availability Options** 

**Gathering Real Application Clusters** 

**Exploring RAC Architecture** 

Hardware considerations for RAC

Software considerations for RAC

Preparing for a RAC Install

Tools for managing a RAC installation

Oracle RAC application for high availability

<u>Defending Oracle Data Guard</u>

Data Guard architecture

Physical standby database

Logical standby database

Performing switchover and failover operations

#### Part V: The Part of Tens

Chapter 16: Top Ten Oracle Installation Do's

Read the Documentation

Observe the Optimal Flexible Architecture

**Configure Your Profile** 

Running the Wrong Bit

Set umask

**Become Oracle** 

Stage It Patch It Mind the User and Group IDs Back It Up Chapter 17: Top Ten Database Design Do's <u>Using Oracle's Built-In Constraints</u> **Spreading Out Your IO Knowing Data Normalization** <u>Using Naming Conventions</u> Setting Up Roles and Privileges Properly Keeping Ad-Hoc Queries to a Minimum **Enforcing Password Security** <u>Limiting the Number of DBAs</u> Storing Code in the Database **Testing Your Recovery Strategy** Appendix A: Quick Start Install of Oracle 11g on Linux <u>Checking your operating system version</u> Checking your kernel version Checking your OS packages <u>Creating Linux operating system groups and users</u> Creating the ORACLE BASE directory Configuring the Oracle user's environment <u>Installing the Oracle 11g database software</u>

**End User License Agreement** 

## Oracle® 11g For Dummies® by Chris Zeis, Chris Ruel, and Michael Wessler

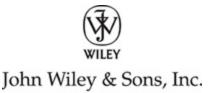

#### Oracle® 11g For Dummies®

Published by **Wiley Publishing, Inc.**111 River St.
Hoboken, NJ 07030-5774
www.wiley.com

Copyright © 2009 by Wiley Publishing, Inc., Indianapolis, Indiana

Published simultaneously in Canada

No part of this publication may be reproduced, stored in a retrieval system or transmitted in any form or by any means, electronic, mechanical, photocopying, recording, scanning or otherwise, except as permitted under Sections 107 or 108 of the 1976 United States Copyright Act, without either the prior written permission of the Publisher, or authorization through payment of the appropriate per-copy fee to the Copyright Clearance Center, 222 Rosewood Drive, Danvers, MA 01923, (978) 750-8400, fax (978) 646-8600. Requests to the Publisher for permission should be addressed to the Permissions

Department, John Wiley & Sons, Inc., 111 River Street, Hoboken, NJ 07030, (201) 748-6011, fax (201) 748-6008, or online at <a href="http://www.wiley.com/go/permissions">http://www.wiley.com/go/permissions</a>.

Trademarks: Wiley, the Wiley Publishing logo, For Dummies, the Dummies Man logo, A Reference for the Rest of Us!, The Dummies Way, Dummies Daily, The Fun and Easy Way, Dummies.com, Making Everything Easier, and related trade dress are trademarks or registered trademarks of John Wiley & Sons, Inc. and/or its affiliates in the United States and other countries, and may not be used without written permission. All other trademarks are the property of their respective owners. Wiley Publishing, Inc., is not associated with any product or vendor mentioned in this book.

Limit of Liability/Disclaimer of Warranty: The publisher and the author make no representations or warranties with respect to the accuracy or completeness of the contents of this work and specifically disclaim all warranties, including without limitation warranties of fitness for a particular purpose. No warranty may be created or extended by sales or promotional materials. The advice and strategies contained herein may not be suitable for every situation. This work is sold with the understanding that the publisher is not engaged in rendering legal, accounting, or other professional services. If professional assistance is required, the services of a competent professional person should be sought. Neither the publisher nor the author shall be liable for damages arising herefrom. The fact that an organization or Website is referred to in this work as a citation and/or a potential source of further information does not mean that the author or the publisher endorses the information the

organization or Website may provide or recommendations it may make. Further, readers should be aware that Internet Websites listed in this work may have changed or disappeared between when this work was written and when it is read.

For general information on our other products and services, please contact our Customer Care Department within the U.S. at 800-762-2974, outside the U.S. at 317-572-3993, or fax 317-572-4002.

For technical support, please visit <a href="www.wiley.com/techsupport">www.wiley.com/techsupport</a>.

Wiley also publishes its books in a variety of electronic formats. Some content that appears in print may not be available in electronic books.

Library of Congress Control Number: 2008942359

ISBN: 9780470465073

Manufactured in the United States of America

10 9 8 7 6 5 4 3 2 1

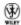

### **About the Authors**

**Michael Wessler** received his bachelor's degree in computer technology from Purdue University in West Lafayette, Indiana. He is an Oracle Certified Database Administrator for Oracle 8 and 8i, an Oracle Certified Web Administrator for 9iAS, and a

10g Database Technician. Michael also holds a CISSP security certification. He has administered Oracle databases on NT and various flavors of UNIX and Linux, including clustered Oracle Parallel Server (OPS) environments. He also performs database and SQL/PLSQL tuning for applications. Michael has worked in many IT shops ranging from small dot-com start-ups to large government agencies and corporations. Currently, Michael is a technical manager at Perpetual Technologies Inc., consulting for the U.S. government.

In addition to Oracle DBA consulting, Michael has worked extensively as an Oracle 10gAS Web Application Server Administrator. He manages multiple web applications for the Department of Defense and consults at various government agencies and in the private sector. Michael also frequently lectures on 10gAS and teaches Oracle Performance Tuning classes. Michael is the author of Oracle DBA on UNIX and Linux and coauthor of Oracle Application Server 10g: J2EE Deployment and Administration, Oracle Unleashed, Second Edition, UNIX Primer Plus, Third Edition, COBOL Unleashed, UNIX Unleashed, Fourth Edition, and High Availablity: SuccessfulImplementation for the Data-Driven Enterprise.

Chris Ruel lives in Indianapolis, Indiana. He graduated from Wabash College in 1997 and has been working with Oracle ever since. Currently, he is a consultant for Perpetual Technologies, Inc., a technology consulting firm with a focus on database management in the federal and commercial sectors. His clients range from Fortune 500 companies to Department of Defense contracts. He also serves as the vice president of the Indiana Oracle User's Group and speaks at many local events (Oracle Tech Days) hosted by his company. He served as an Oracle University Instructor from 2000–2004, traveling the country teaching Oracle's DBA curriculum. Chris is certified in Oracle 8i–10g. He recently received his 10g RAC Certified Expert qualification and is studying for his 11g OCP upgrade exam.

When not working on Oracle, Chris enjoys racing and restoring radio control cars. He is also a big fan of Formula 1 auto racing, grilling out with his friends, and watching the Indianapolis Colts play football.

**Chris Zeis** is the Chief Technology Officer and a partner at Perpetual Technologies, Inc. in Indianapolis, Indiana. Chris is the author or coauthor of four books on database technologies.

### **Dedication**

**Michael Wessler:** For my Mom, Barb Wessler. A truly unique woman and loving mother; you're the best! Love always, Mike.

**Chris Ruel:** I dedicate this book to my parents who raised me well. If it wasn't for them, I don't know what I would be doing today. Well, my dad always said that I would be digging ditches when he scolded me for not applying myself.

### Authors' Acknowledgments

Michael Wessler: I would like to thank all my family and friends for being so understanding of the time and commitment it takes when writing a book. It takes countless hours to write one of these and it's those closest to the authors who lose out during that time. In particular, I'd like to thank Angla Imel for understanding "Sorry, I have to write this weekend." I'd also like to thank my fellow authors, Chris Zeis and Chris Ruel, for bringing me into this exciting project. Finally, I'd like to thank Tony and Sue Amico not just for getting me into technical writing, but for being such wonderful family friends.

**Chris Ruel:** I appreciate the opportunity to be able to cooperate with the other authors of this book, Chris and Mike. A special thanks to the Wiley team (Kyle, Kelly, Tonya, and the mysterious "DB") for putting up with a newbie author who had a lot of questions and a writing style that had to be wrangled into submission.

Lastly, I want thank my lovely girlfriend, Angie, who put up with lots of lost weekends. Also, I apologize to my grilling buddies who wondered where I was half of the summer weekends!

Chris Zeis: I would like to personally thank my cowriters, Chris and Mike, for their support. I would also like to acknowledge the people and resources that helped me through this: my business partners Ron and Ryan at Perpetual Technologies, Inc. (PTI), my good friends and leaders at the Defense Finance and Accounting Serivces, The National Guard of Indiana PFO team (CW4 Ferguson and crew), the great folks at Wiley Publishing, and my Limey.

### Publisher's Acknowledgments

We're proud of this book; please send us your comments through our online registration form located at www.dummies.com/register/.

Some of the people who helped bring this book to market include the following:

Acquisitions, Editorial, and Media Development

Project Editors: Tonya Maddox Cupp, Kelly Ewing

**Acquisitions Editor:** Kyle Looper

**Copy Editor:** Rebecca Whitney

**Technical Editor:** Damir Bersinic

Editorial Manager: Jodi Jensen

Media Development Assistant Producers: Angela Denny, Josh

Frank, Shawn Patrick, Kit Malone

Editorial Assistant: Amanda Foxworth

Sr. Editorial Assistant: Cherie Case

**Cartoons:** Rich Tennant (<u>www.the5thwave.com</u>)

Cover Photo: ©Shutterstock/djgis

**Composition Services** 

**Project Coordinator:** Patrick Redmond

Layout and Graphics: Shawn Frazier, Christine Williams

**Proofreaders:** Laura Albert, John Greenough, Christine Sabooni

**Indexer:** Christine Spina Karpeles

### Introduction

If you are reading this text, chances are you're considering throwing yourself into the wonderful world of Oracle database administration. The good news is, you have come to right place. The bad news? Well, it's not really bad news . . . but you have quite an adventure ahead of you. Luckily, the authors of this book, your guides in this adventure, can help smooth out any bumpy roads. With over 35 years of combined Oracle experience, we hope to make understanding the Oracle database a fun, enlightening experience.

Oracle is large company with a diverse portfolio of software. It's constantly growing too. It seems like every other week Oracle releases some slick new product or acquires another company. Don't let the overwhelming nature of the big picture discourage you. This book imparts a fundamental knowledge of the basics of database administration. An Oracle career is a constant learning process. Establishing a solid understanding of the building blocks behind the database engine will vault you into a successful Oracle career.

You might be interested to know that the rock behind all of Oracle's products is almost always the database. Take comfort in knowing that in the database world, Oracle is the best. Learning the database is the first step to opening an awful lot of doors for you. Starting at this level is key. After reading this book, you will be well on your way to an interesting career filled with challenges and plenty of opportunity.

There will always be a need for managing information. Every year we see companies grow and accumulate data at a staggering rate. Databases are not a passing fad like some other areas of information technology. The concept of a relational

database has been in circulation for almost 40 years and won't be going away anytime soon.

### **About This Book**

Despite this book being titled *Oracle 11g For Dummies*, we focus on the tenets of Oracle database administration. Not only do we cover many of the features released with the 11g version of the database, but also cover the fundamental building blocks. Many of these concepts and techniques apply to past versions of the Oracle and almost certainly future releases.

Sometimes in the book we refer to directories and file locations on both Linux/UNIX and Windows. Essentially the two can be interchanged with a couple of things in mind. For example, here is an ORACLE\_BASE value that you might come across on Linux/UNIX:

\$ORACLE\_BASE: /u01/app/oracle

In Windows, /u01 is much like a drive letter. They call it a *mount point* in Linux/UNIX.

Also, variables in Linux/UNIX are frequently prefixed with a dollar sign. Furthermore, the slashes are in opposite directions for each operating system. On Linux/UNIX you call / a *forward slash*. In Windows, you use a *back slash* \. Lastly, Windows encapsulates the variable in percent signs. The same previous setting might look like this in Windows:

%ORACLE\_BASE%: C:\app\oracle

We try to give examples of both environments throughout this book.

### Who Are You?

People who find themselves needing or wanting a skill set for Oracle databases come from all backgrounds. You might be an application developer, a system administrator, or even a complete newbie. Many of the folks that we come across in this industry became a *database administrator* (*DBA*) by accident. One day, your company finds itself without a DBA, and the next thing you know, that's you! One trick is to be ready. Above all else, learn on your own and *think* rather than just react.

### What's in This Book

Oracle 11g has six different parts with six different major topics.

### Part I: You Don't Have to Go to Delphi to Know Oracle

Part I helps prepare you for implementation by discussing why you'd choose Oracle in the first place, what's included in the architecture and how the elements work together, and what you need to do before starting Oracle database creation.

### Part II: Implementing Oracle on Your Own

Part II gets you into the nitty gritty of Oracle database creation by discussing the tools and actual steps you'll take. The Database Creation Assistant (DBCA) is detailed here, as well as the SQL language. You can use either tool; automatic or manual setup is your choice. Finally, you read what to populate your Oracle database with.

### Part III: Caring for an Oracle Database

You can't just create and populate an Oracle database: You have to protect it. Part III has the tools and tips you need to secure both the database and the data within. The less glamorous but no less crucial maintenance chores are detailed in this part, along with basic troubleshooting, should you need to do some. Enterprise Manager makes a star appearance here as well; keeping an eye on your database can keep you from having to troubleshoot in the long run.

### Part IV: Inspecting Advanced Oracle Technologies

Part IV reveals some rare Oracle goods, including the flashback database, flashback data archive, and database replay. Rolling back for data recovery is detailed here, and high-availability options Real Application Clusters (RAC) and Data Guard are explained as well.

### **Part V: The Part of Tens**

Avoid installation mistakes by reading Part V. Ten simple things to avoid (and another 10 to make sure you do) add up to 20 problem solvers. Head off trouble before it starts.

### **Icons in This Book**

You see these icons throughout this book. They're a heads-up for different situations.

Warnings, if not heeded, will cause you to lose data. And maybe your job.

Remembering these bits of information can help you in the long run. And even the short run. Even on a brief walk.

Tips can save you time or energy or manpower or resources. We realize all these items are in short supply.

Technical Stuff icons indicate things we think are interesting and want to share with you, but can be skipped if you'd rather get straight to the nitty-gritty.

### Where to Go from Here

Jump on in! Keep an open mind and try not to get overwhelmed. Like any skilled profession, it isn't always easy but you can do it and we think you'll find it rewarding. This book is written so you can avoid the "too-much- information" reaction. Look at each section as a piece of a big puzzle, and you will soon see how everything starts to take shape.

### Part I

### You Don't Have to Go to Delphi to Know Oracle

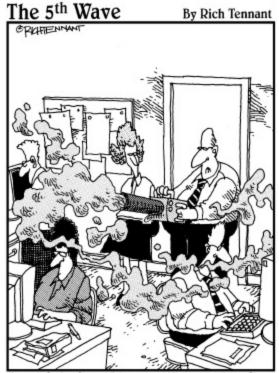

"One of the first things you want to do before installing Oracle 11g is fog the users to keep them calm during the procedure."

### In this part . . .

Need to create a database? Considering Oracle? Already administering an Oracle database? Chapter 1 helps you with the first two by touting Oracle's advantages. Chapter 2 explains how Oracle database architecture works and Chapter 3 prepares you for actually implementing the Oracle database.

### Chapter 1

### A Pragmatic Introduction to Oracle

#### In This Chapter

Getting familiar with Oracle
Implementing grid computing
Incorporating Oracle into everyday life

Oracle 11g is by far the most robust database software on the market today. It's also the leading database software used and sold all over the world. It has become an enterprise architecture standard for managing data, regardless of the data's size or complexity.

This chapter highlights the reasons to use Oracle 11g.

### Introducing a New Kind of Database Management

Oracle is software that efficiently organizes data in a relational manner. Before Oracle, other database software ran on mainframes and used a *hierarchical data model* where data is stored in a tree-like structure as flat files — those crazy COBOL programmers!

The *relational model* is a concept where data is logically stored. These design elements are in the form of tables. Tables have columns, and the columns have attributes (character or

number, for example). The tables are organized to store specific data. The tables relate to one another through primary keys.

For more clarity, Oracle, the company, was founded on the database software that transformed the industry into what it is today. Oracle, the company, owns many software products and applications that it has written or acquired, but the database software is still Oracle's core product.

This book focuses more on database administration rather than Oracle applications administration.

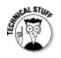

### Decoding the g in Oracle 11g

Oracle has always had some creative marketing techniques. In the late 1990s, the Internet was booming, and everyone wanted Internet technology. Oracle released an upgraded version of Oracle 8 and labeled it 8i. *i* represents the Internet. This addition was a popular move because businesses realized the advantages of providing access via the Internet. Use of the Internet also reduced the labor and cost requirements for client server applications in which the client was installed onto the end user's PC.

As popular as the Internet boom was, grid computing is now the evolution of enterprise architecture management. (Hence the g, which stands for grid.)

### Pooling Resources with Grid Computing

*Grid computing* offers a pool of distributed resources for computing services. It's simply described as computing as a service, similar to a utility-type model.

Oracle supports grid computing with its Real Application Clusters (RAC) capability and its Oracle Enterprise Manager (OEM):

**RAC** uses Oracle's clustering software to manage a highly available environment. If you need additional hardware resources (such as memory or CPU), or experience hardware failure, you simply add another *node* (server) to the grid. (Truthfully, it's more complicated than that, but you get the point.)

**EM** manages the databases and hosts, which are also called *targets*. It has a web interface that gives you a comprehensive view of each target's state. It handles all the monitoring requirements and provides other webbased tools to interact or perform maintenance with.

Together, RAC and EM make up the components to support true grid computing. RAC is a complex architecture that requires a fair amount of systems and database administrator knowledge, which is unfortunately beyond the scope of this book.

Chapter 13 covers the capabilities and configuration for EM and its lighter single database version, DB Console. You can find additional information about Oracle RAC at <a href="https://www.oracle.com/database/rac\_home.html">www.oracle.com/database/rac\_home.html</a>.

### Anticipating Technology and Development Trends

Oracle's success is partially due to anticipating, adapting, and establishing database technology trends. You can choose from numerous designing tools and Integrated Development Environment (IDE) technologies, such as Service Oriented Architecture (SOA), Java, and Extensible Markup Language (XML).

These technologies are portable, which reduces hardware or software dependencies and suits standard *business-to-business* (*B2B*) processing and communication:

**SOA** is a style of IT architecture that utilizes a build-once/deploy-many concept. Its root definition includes webcentric services that work together to sustain business processes. SOA separates the application function from the underlying software and hardware to allow better use (or reuse) of application processing. These functions or service units are written to be flexible by design and capable of service-to-service communication.

SOA concepts eliminate hard coding and stove piping of applications for better use with other applications. Generally, SOA is engineered for large enterprise architectures that require a scalable, cost-effective approach to application development and maintenance.

**Java** is a free programming language that standardizes applications across hardware platforms. This write-once/run-anywhere programming language supports *object-oriented programming (oop)* methodologies. Java is widely used for enterprise-level applications on the

web and is very popular because it can run on any operating system without much tweaking. Oracle supported Java shortly after its creation.

**XML** is an all-purpose language that helps share data across systems via the Internet. It standardizes the programming methods or calls, which allow for B2B communication. XML supports the SOA framework as well.

### Meeting Oracle in the Real World

The Oracle 11g database can support any requirement you have for using and storing data. From financial institutions, such as banks, to human resources or manufacturing applications, Oracle can handle it. Its strengths lie in its vast number of software components and its ability to recover to any point in time.

General Oracle use supports a variety of applications that are labeled by type. The following list outlines the majority of database types:

**Online Transactional Processing (OLTP):** Used for transaction-oriented applications where the response is immediate and records are modified or inserted regularly.

**Decision Support System (DSS):** Used for processing data and making judgments on data for making decisions. A DSS database usually involves many ad hoc queries.